## **PD SOFTWARE MAC**

# **Mac: scopri & vinci!**

a *cura di Va/ter Di Dio (MC0008 su MC-Link)*

*Megaroids (Star 'Roids)*

*Versione* 5.4.1

*Jason Ferrara -* 1989 *Shareware 10\$* Devo ammetterlo, a me questo genere di giochi piacciono da morire! Questo poi in particolare è uno dei primi giochi apparsi nelle macchine da videobar, quando ancora gli home computer nemmeno esistevano; e fu il primo (e credo l'ultimo) ad implementare la grafica vettoriale. Questa consiste nell'utilizzare il video non in modo raster, e quindi con un massimo di punti per riga e per colonna, ma come se si trattasse di un plotter; in questo modo le immagini sono meno particolareggiate, ma le linee non vengono mai scalettate. Con l'avvento delle schede video ad alta risoluzione, il modo vettoriale è andato tramontando (soprawive solo in alcune applicazioni CAD), ma alcuni giochi continuano ad emulare questa rappresentazione affascinante.

Star Roids è stato scritto dall'autore quando si accorse che il suo gioco preferito: Megaroids Il, non girava più una volta portato su MAC Plus. Decise allora di riscriversi il gioco daccapo, approfittandone per aggiungere qualche piccola difficoltà in più. Il gioco in se è

banale: si deve sparare a tutto quello che si muove evitando di essere colpiti dagli asteroidi, dai meteoriti, dalle astronavi e dai missili teleguidati. Semplice a dirsi, ma la velocità di tutta questa robaccia è tale che ci vuole molto colpo d'occhio e parecchia pratica con la tastiera. I tasi di controllo (modificabili a piacere) sono «J» ed «L» per ruotare la navicella in senso, rispettivamente, antiorario ed orario, lo «spazio» per attivare il motore e la «F» per sparare: In caso di emergenza un colpo di «S» ci trasferisce istantaneamente (attraverso l'iperspazio) in una zona sgombra (ma non per molto) dello schermo.

Avete a disposizione tre navicelle ed una in più vi viene data quando raggiungete i 10.000 punti e ad ogni 10.000 successivi. Una cosa carina è che la navicella esce dallo schermo quando si raggiunge il bordo per rientrare dal lato opposto: il campo di gioco è quindi un toro «spianato». Anche i colpi sparati fanno la stessa cosa e attraversano lo schermo almeno tre volte prima di perdere efficienza; questo può essere utile nell'implementare la vostra strategia di gioco.

Per finire, se avete collegato l'uscita audio del MAC allo stereo (e chi non lo fa?), allora il gioco diventa veramente da videobar!

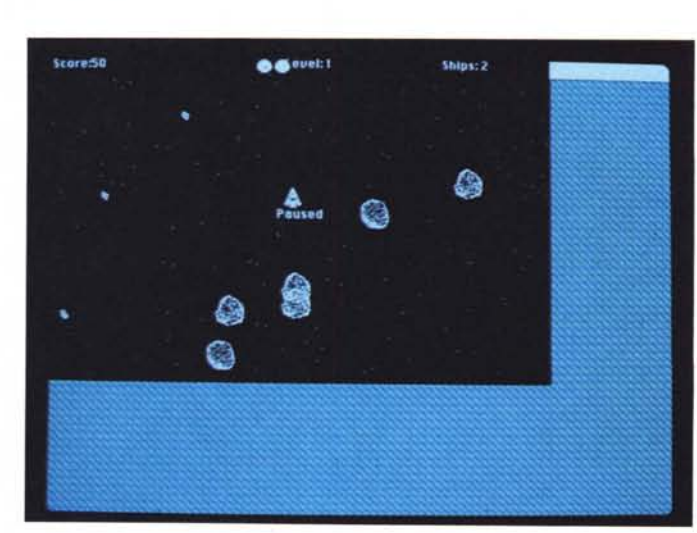

#### *Megaroids*

*Star Roids: dovete sparare a tutto quello che* si *muove evitando di* essere *colpiti dagli asteroidi. dai meteoriti, dalle astronavi* e *dai* missili *teleguidati.*

*del vostro Mac per trovare la scritta «Bravo Hai Vinto!». È semplicemente un nuovo invito che voglio proporvi. Visto che di software per Macintosh sembra che non ne scriva nessuno (anche* se *avrei giurato che qualche stack di Hypercard sarebbe arrivato);* e *visto che non riusciamo perciò a dare le «belle cientomila» a nessun lettore, ho una nuova proposta:* « *Se avete scoperto qualche trucco per ottenere delle cose che normalmente i programmi non sembrano fare .... Mandateci la soluzione che avete trovato!» A quelle pubblicate regaleremo un abbonamento annuo* (o *un rinnovo) ad MCmicrocomputer o, a scelta, ad un'altra delle testate della Technimedia (AUDIOREvIEw,* Orologi, *AUDIOCARSTEREO). Naturalmente devono essere trucchi originali, non quelli già spiegati nei manuali alle pagine che nessuno di solito arriva a leggere* e *dovrete dichiarare di esserne gli autori compilando lo stesso tagliando che si usa per l'invio del software. Mandate una lettera con la descrizione del problema, del programma usato (specificando la versione), della configurazione del vostro computer* e *del «trucco» scoperto;* è *preferibile che inviate anche una copia su disco dei testi* e *delle eventuali figure. Buona fortuna!*

*No, non* è *un nuovo concorso di qualche fabbrica di bibite. Per cui non provate a grattare la mela*

### *Banner Maker*

*Versione 1.2.3 Jeffrey* G. *Backes Backes Fami/y Production 1989 necessita: ATM - Shareware 15\$*

Banner Maker permette di usare tutta la potenza dei font scalabili di Adobe Type Manager per creare dei Banner veramente stupendi. Si possono inserire testi e disegni in qualsiasi posizione e con differenti stili, è possibile appoggiare i testi a sinistra, a destra oppure centrarli e si possono ridimensionare a piacere le immagini inserite. A dire il vero ha un piccolo difetto: manca un preview. Per questo con i font in corpo 480 e il monitor da 9 pollici, si fatica un po' a capire cosa verrà fuori una volta awiata la stampa. Operazione tra l'altro piuttosto lenta visto che ATM deve fare non pochi calcoli per scalare i font a quelle dimen-

*Banner veramente' stupendi; testi* e *disegni in qualsiasi posizione con la qualità di Adobe Type Manager.*

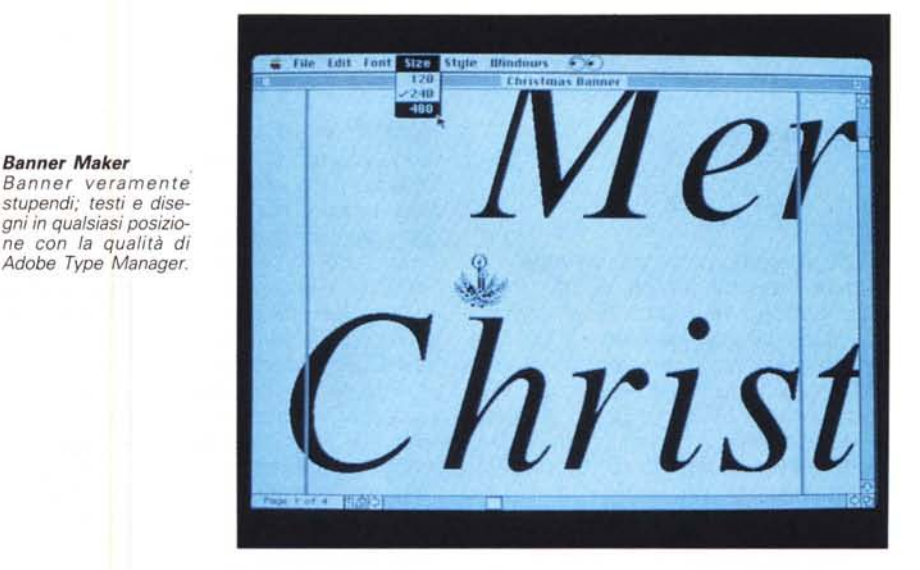

sioni. Per owiare a questa lentezza di stampa, che a detta dell'autore permette di giocare tranquillamente una bella partita di Risiko mentre si sta stampando il Banner in background, per owiare a questa lentezza, dicevo, conviene assegnare ad ATM quanta più memoria possibile. Con un mega di RAM dedicata ad ATM la stampa è dieci volte più veloce che con i classici 92 K di buffer standard.

## *ShufflePuck*

*Versione 30. 1987 Christopher Gross The Postmen Ouality Software 1988 Demo - Free*

Shufflepuck è la versione Demo, comunque perfettamente funzionante e anzi per certi versi più completa, di Shufflepuck Cafè della Broderbund (vedi foto). Rispetto alla versione commerciale manca la possibilità di selezionare l'awersario tra i vari awentori del bar, bar che ricorda un po' quello di Guerre Stellari, e manca pure il suono digitale campionato. Però, a compensare queste mancanze, Shufflepuck permette di selezionare da menu tutti i parametri relativi sia alle paddle che al campo di gioco. Per le paddle esistono praticamente infinite scelte visto che è possibile modificare la forma, la forza, gli attriti e i rimbalzi secondo qualsiasi asse e ciascun parametro può variare da O fino a 300. Si può poi configurare il campo di gioco, in larghezza, in lunghezza, per tipo di disegno, ecc... Alla fine si possono decidere le capacità di gioco del nostro

awersario, e qui, per fortuna, le scelte sono più semplici.

Tutto il settaggio così configurato può, volendo, essere salvato su disco e successivamente ricaricato. Si può riesumare tutto il gioco, da un file precedentemente registrato sul disco, oppure si può ricaricarne solo una parte, ad esempio solo un awersario o solo i parametri del campo di gioco.

Nella versione commerciale invece gli awersari hanno un loro stile di gioco non modificabile, e si possono variare solo le dimensioni delle paddle e l'attri-

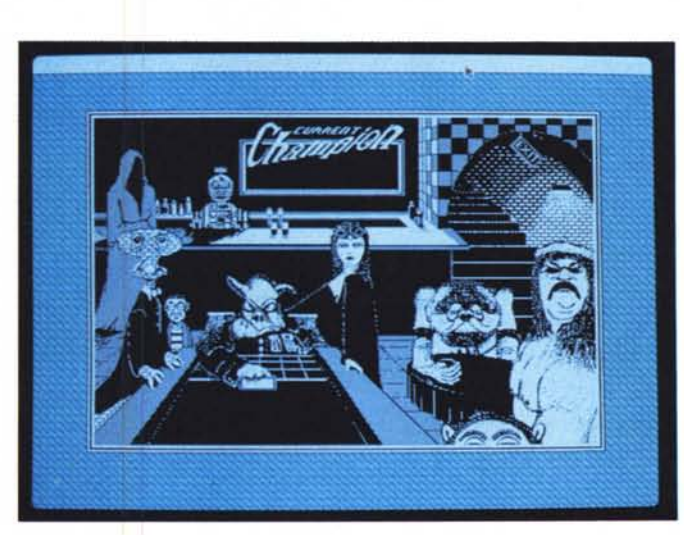

#### *Shuffle Puck*

*Versione Demo, perfettamente funzionante, di Shufflepuck Cafè della Broderbund (vedi foto).*

to del campo. Il gioco è molto semplice basta colpire il Puck (un disco di legno che scivola sul campo quasi senza attrito) lanciandolo verso l'avversario che dovrà a sua volta colpirlo per rimandarcelo indietro; chi sbaglia perde! Il gioco finisce quando uno dei due ha fatto tutti i suoi punti più quelli che mancano all'avversario. Detto così sembra complicato, il problema è che si può decidere da menu quanti sono i punti per partita, per cui ad esempio, se i punti da fare sono quattro la partita finisce per 4 a zero, 5 a1, 6 a 2, ecc....in pratica quando ci sono quattro punti di differenza tra i due giocatori.

È un giochino molto carino, che permette di passare parecchio tempo senza accorgersene salvo per il fatto che dopo un po' comincia a fare male il braccio...

#### *Speedometer*

*Versione 2.51 5cott Berfield -* 1989 *Freeware*

Speedometer serve per valutare e informare sulle prestazioni di un sistema Mac. Ci sono vari test a disposizione il principale dei quali permette di confrontare le prestazioni complessive dei vari sistemi della famiglia Macintosh. Con Speedometer sarete in grado di notare le reali differenze tra le singole componenti delle varie macchine. Gira e testa correttamente i seguenti sistemi: Mac XI, Mac+, SE, Mac Il, SE/30, Mac Ilx, Mac llcx, Mac llci e Portable. È stato provato anche con alcune schede acceleratrici (come Radius e HyperCharger per SE). ma non è garantito che funzioni con qualsiasi scheda non originale.

L'uso è semplicissimo e basta seguire le indicazioni dei vari menu, il principale, «System Information» presenta le informazioni relative alla vostra configurazione come coprocessore, memorie ed altro. Esegue due test sulla CPU (Ioops, graphics, etc.) e Math (floating point). e un test sul disco (non distruttivo naturalmente). Il rapporto di velocità è fatto con un SE standard con disco SCSI interno da 20Mbyte. Questa macchina presenterà «rating» uguale ad 1 più o meno 1%.

La formula usata per calcolare il «rating)) finale è (0.20 \* Disk) + (0.20 \* Math) +  $(0.60 * CPU)$  se avete un coprocessare matematico potete deviare, da menu, il test dei Floating Point in modo che venga eseguito con le routine FPU anziché le SANE (le routine di emulazione FPU proprie della Apple) in questo caso otterrete il risultato in minor tempo, ma non sarà ovviamente comparabile con quello delle altre macchine che non hanno la FPU. Il risultato del test viene presentato graficamente e può essere confrontato con quello standard di un'altra macchina qualsiasi della serie Macintosh.

Possono essere eseguiti anche i classici test Whetstone (funzioni trascendentali). Dhrystone (gestione puntatori, move in memoria, copia di stringhe, etc.) e Sieve (puro calcolo matematico) infine lo strano «Savage» che fa solo a = tan( atan( exp( log( sqrt( a \* a))))) + 1 per 5.000 volte al fine di calcolare la precisione decimale della vostra macchina. Attenzione perché questi test, su un SE, richiedono circa dieci minuti di calcolo ciascuno (e non sono interrompibili). anzi, basta semplicemente toccare il mouse per falsare (con gli interrupt) la risposta dei test.

Il programma è anche protetto da un rudimentale antivirus che controlla se il file si è modificato dal momento della sua compilazione; in tal caso si apre un Box di avvertimento e, volendo, si può interrompere l'esecuzione del programma «infetto». Dato perciò che le modifiche cambiano generalmente la lunghezza di un programma evitate di manometterlo con ResEdit o questo potrebbe far attivare la protezione antivirus.

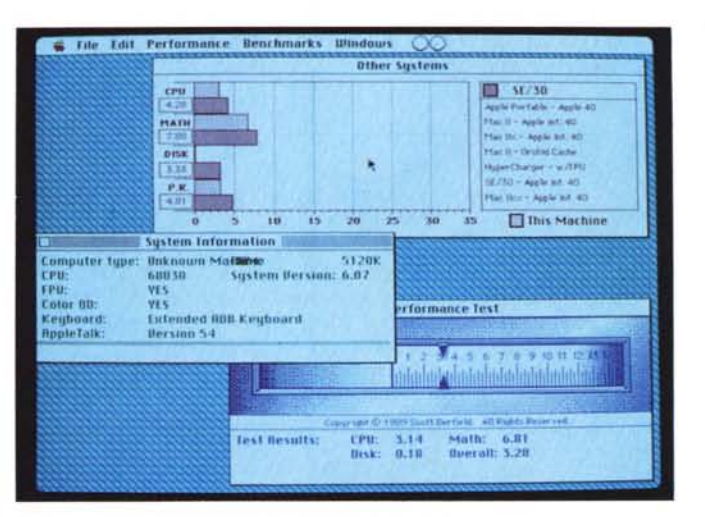

#### *Speedometer*

*Con Speedometer potrete verificare le reali differenze tra le singole componenti dei vari modelli di Macintosh.*

### *Red Ryder*

*Versione 9.4 di 5cott Watson Free 50ft 1987 5hareware 40\$*

La prima cosa che colpisce in questo programma, e colpisce parecchio, sono i 40 dollari di registrazione. È vero che è un programma di comunicazione particolarmente completo, è vero che a chi si registra vengono forniti i manuali stampati e tutte le eventuali variazioni successive, ma a quella cifra, quasi quasi, ci si compra un programma commerciale. Perché allora 40 dollari? Perche Red Ryder «è un programma vero», anzi nelle ultime versioni è uscito dal PD per assurgere allo status di Programma di Comunicazione. Questa, la 9.4, è una

delle ultime versioni ancora Shareware. Il programma sul dischetto è completo di circa 180 K di file di documentazione, possiede sia le macro che gli script, ed ha in più un generatore automatico di script che è molto comodo per preparare dei programmi di collegamento da perfezionare appena si saranno compresi a fondo i singoli comandi. Oltre al programma di comunicazione vie-

*Red Ryder Programma di comunicazione molto simile* al *recente White Knight.*

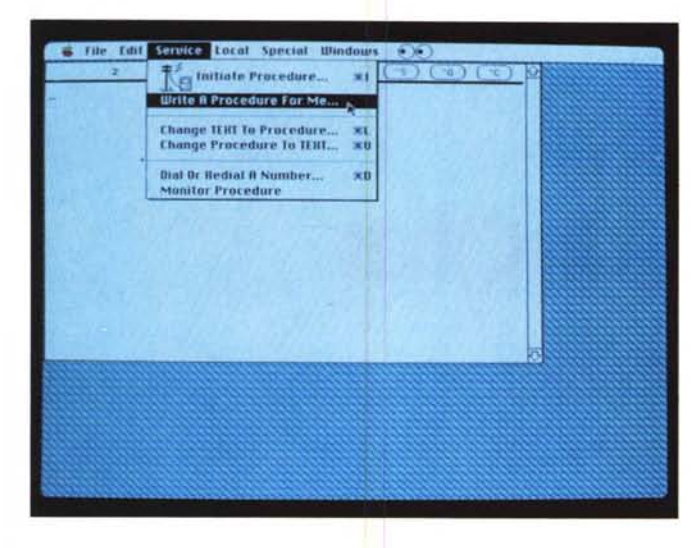

ne dato anche un programma ausiliario per il calcolo dei costi di collegamento che, prelevando i dati dai log di Red Ryder, mantiene una lista aggiornata dei collegamenti effettuati, con chi, a che ora, in che giorno, per quale durata, quanti byte si sono trasferiti e il costo totale del collegamento. È owio che le tariffe sono personalizzabili, anche se in

modo piuttoso complesso dato che si deve ricorrere al ResEdit (soprattutto per noi italiani che abbiamo un sistema di tariffazione bislacco).

Una pecca, piuttosto grave, del programma è la presenza del solo protocollo Xmodem, anche se l'autore ne ha implementato una versione «personalizzata», piuttosto interessante che non

esegue nessun controllo sui pacchetti ricevuti (risponde sempre «tutto OK») aumentando la velocità di trasferimento del 50%.

È chiaro che in caso di errore, anche minino, tutto il programma ricevuto è da buttare, ma questa opzione (se funziona con tutte le BBS) è molto interessante per chi si collega con i modem a correzione di errore MNP4 o MNP5 che, di solito, reggono male i protocolli di comunicazione troppo sofisticati tipo lo Zmodem.

Comunque la mancanza dei protocolli più recenti non è una grossa mancanza se si riescono a rimediare i programmini DA che supportano vari protocolli da richiamare dal menu Mela.

Da notare infine che l'aspetto generale del programma, sia come menu che come filosofia, è molto simile al recente White Knight, anche se quest'ultimo è un pò più ordinato nei menu. Anche gli script, che hanno la stessa sintassi, possono essere facilmente convertiti tra uno e l'altro dei due formati con piccoli cambiamenti.

MG

#### **ERSONAL 286-386-48** MS-DOS **PC MUSIC** MS-DOS ..\_---, ---- '-·"-,  $\begin{array}{|c|c|c|c|c|c|c|c|} \hline \textbf{1} & \textbf{1} & \textbf{1$ The Call Change Windows Lewont Los Unità base: case Desktop baby, tastiera, drive Schede video: TRAX per WINDOWS 3 *,"'t\_"'* 0-.\_ \_ TEAC 1.2 o 1.44MB, controller AT bus HD/FDD, L. 49.000 CGNHercules + parallela Il TRAX è uno studio di registrazione MIDI a 2 porte seriali, 1 parallela. VGA 800 x 600 256K 16bit L. 95.000  $\frac{1}{\cdot}$  -  $\frac{1}{\cdot}$ 64 tracce. Insieme agli strumenti MIDI, per-286 12MHz (lM 16) 1MB RAM L. 580.000 VGA TRIDENT 256K esp. 1M L. 149.000  $\mathbb{R}$  . L. 209.000 mette di realizzare un ambiente operativo 286 16MHz (lM 21) 1MB RAM L. 650.000 VGA TRIDENT 1M 1024x768 286 20MHz (LM 27) 1MB RAM L. 700.000 VGA ET4000 1M 1024x768 L. 245.000 con gli elementi indispensabili per la crea-386SX 20MHz (LM 27) 1MB RAM L. 1.040.000 zione, la registrazione e la modifica della 386 33MHz, 64K cache, 4MB RAM L. 1.840.000 Monitor 14" con base basculante: musica. 386 40MHz,64K cache, 4MB RAM L. 1.950.000 CGA/Hercules monocromatico L. 180.000 E ive L. 150,000 486 25MHz, 64K cache, 4MB RAM L. 2.950.000' VGA monocromatico 1024x768 L. 219.000 MASTER TRACKS PRO, sequencer professionale, per Windows 3 L. 520.000 486 33MHz,256Kcache,4MB RAM L. 3.690.000 SAMPO VGA col. 1024x768 .28 L. 590.000 L. 139.000 SEQUENCER PLUS V4.0 Voyetra disponibile in tre livelli a partire da Opzione case Desk Slim + L. 80.000 TRl M.sync col. 1024x768 .28 L. 740.000 COPYIST trascrizione/editing/stampa partiture, import/export midi file L. 145.000 Opzione case Tower 6 pos.  $+L.$  195.000 SAMPO VGA 19" col. 1024x768 L. 1.790.000 BALLADE V2.5 sequencer/notazione/stampa/CM-32L o MT32 voice editor/mixer window L. 450.000 Opzione 2' drive *1.2/1.44Mb* + L. 120.000 CRISTAllO ANTIRADIAZIONI14" L. 130.000 MUSICATOR sequencer/stampa partitura, manuale in italiano L. 755.000 IIT 2C87-12 per *286·12/16/20* L. 240.000 **MUSIC PRINTER PLUS** V4.0, sequencer/notazione/stampa partiture 9/24 aghi, laser L. 990.000 GENIUS mouse GM·D320 3 tasti L. 35.000 IIT 3C87SX-20 MHz L. 310.000 BAND·IN·A·BOX *V4.0,* arrangiatore automatico, export midi file L. 90.000 GENIUS mouse GM-F302 3 tasti L. 79.000 IIT 3C87DX-33 MHz L. 520.000 MIDI QUEST editor universale di voci, per Windows 3 L. 450.000 GENIUS scanner GS4500 + OCR L. 239.000 IIT 3C87DX-40 MHz L. 1.050.000 CM-32L Roland, sint. multitimbrico 8 parti musicali + 1 ritmica, 32 voci (comp. MT32) L. 650.000 SEIKOSHA SP1900 9 aghi, 80 col L. 295.000 Hard Disk AT·bus: disponibili Quantum (64K NEC P20 24 aghi, 80 col, 360 dpi L. 600.000 NEC P30 24aghi, 132col, 360dpi L. 810.000 OUND В disCache) e Seagate fino a 210MB. 40Mb 28ms Seagate L. 360.000 CANON Bubble Jet 136 col, 360 dpi L. 1.250.000 40Mb 19ms Quantum L. 419.000 SOUND BLASTER sintetizzatore FM 11 voci + campionatore + game port L. 260.000<br>C/MS CHIPS KIT per implementare le 12 voci stereo CMS opzionali L. 50.000 85Mb 19ms Seagate L. 840.000 Interfacce MIDI: C/MS CHIPS KIT per implementare le 12 voci stereo CMS opzionali SOUND BLASTER + C/MS CHIPS KIT **OFFERTA L. 295.000** 265.000 80Mb 19ms Quantum L. 720.000 MPU·IPC Roland MIDIIN/OUT, FSK L. 124Mb 19ms Seagate L. 840.000 V4000 *Voyetra,* chipset Roland L. 225.000 MIDI CONNECTOR BOX 1 IN 5 OUT + Sequencer Plus Junior V4.0 Voyetra L. 140.000<br>DEVELOPER KIT specifiche tecniche della SOUND BLASTER + libreria di funzioni L. 140.000 DEVELOPER KIT specifiche tecniche della SOUND BLASTER + libreria di funzioni 120Mb 15ms Quantum L. 1.040.000 MD-401 MIDI IN/OUT MPU comp. L. 150.000 MIDI KEYBOARD PC·200 Roland, 4 ottave, dinamica, pilch bender L. 290.000 GARANZIA 12 MESI-I PREZZI iNCLUDONO ASSEMBLAGGIO E COLLAUDO HARD-DISK RECORDING: PC + Sound Blaster = registratore digitale L. 85.000 Tel. (011) 39.98.29 - Fax (011) 36.69.26 PREZZI IVA ESCLUSA VENDITA DIRETTA E PER CORRISPONDENZA Via Ogliaro, 4 (zona Stadio Comunale) 10137 TORINO ORARIO: dal lunedì al Sabato 9.30-13 *1 15.30-19.30* Per ulteriori informazioni, preventivi e dimostrazioni venite a trovarci NTEA SHD

Tutti i marchi sono registrati dai rispettivi proprietari.

MCmicrocomputer n. 110 - settembre 1991 **327** 327

presso i nostri uffici o richiedete la documentazione per telefono o FAX.